**Brackets**

Lad os definere en *korrekt parentes-streng* således:

- () og [] er korrekte parentes-strenge
- Hvis A er en korrekt parentes-streng, da er både (A) og [A] også korrekte parentes-strenge.
- Hvis både A og B er korrekte parentes-strenge, da er sammensætningen AB også en korrekt parentes-streng.

Betragt de korrekte parentes-strenge, som indeholder mindst et par af kantede parenteser, dvs. [ og tilsvarende ]. Hvis hver kantet parentes *fejlagtigt erstattes* af en **åbnende** rund parentes, '(', får man en *ødelagt parentes-streng*.

For eksempel er både (( og ((((())) ødelagte parentes-strenge. Den første streng kan opnås ved fejlagtig erstatning i den korrekte parentes-streng []. Den anden ødelagte parentes-streng kan kun opnås ved fejlagtig erstatning fra en af de fire korrekte parentes-strenge:

 $[ ] ((())), ([] ((())), (([]())).$ 

Du skal angive antallet af korrekte parentes-strenge, som efter fejlagtig erstatning, ville resultere i en given ødelagt parentes-streng.

## *Input data*

Den første linje i tekstfilen **brackets.in** indeholder et lige heltal N (2≤N≤30000) – længden af den givne ødelagte parentes-streng. Den anden linje indeholder N tegn, som angiver den ødelagte parentes-streng. Hvert tegn er enten ')' eller '('.

## *Output data*

Den eneste linje i tekstfilen **brackets.out** skal indeholde et enkelt heltal: Antallet af korrekte parentes-strenge, som efter fejlagtigt erstatning, ville resultere i den givne ødelagte parentes-streng. Da tallet kan være meget stort, skal du udskrive tallet **modulo 1 000 000 009**. (Dvs. resten ved division med 1 000 000 009)

## *Eksempler*

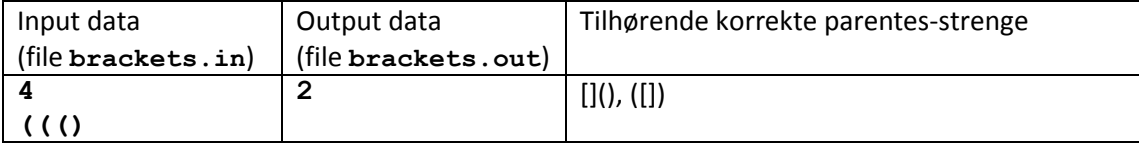

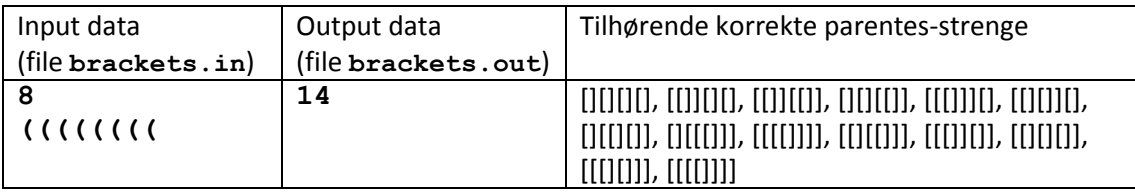

## *Grading*

Der gives 20 point for testsæt hvor N≤50. Der gives 45 point for testsæt hvor N≤1000.